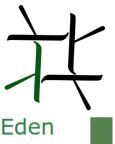

#### Parallel Functional Programming

#### Eden: Parallel Processes, Patterns and Skeletons

Jost Berthold berthold@diku.dk Chalmers University of Technology, April 2014

### Contents

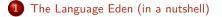

- 2 Skeleton-Based Programming
- 3 Small-Scale Skeletons: Map and Reduce
- 4 Process Topologies as Skeletons
- 5 Algorithm-Oriented Skeletons

## Contents

- 1 The Language Eden (in a nutshell)
- 2 Skeleton-Based Programming
- 3 Small-Scale Skeletons: Map and Reduce
- 4 Process Topologies as Skeletons
- 5 Algorithm-Oriented Skeletons

#### Learning Goals:

- Writing programs in the parallel Haskell dialect Eden;
- Reasoning about the behaviour of Eden programs;
- Applying the idea of skeleton-based programming;
- Applying and implementing parallel skeletons in Eden.

## Parallel Dialects of Haskell

- Data-Parallel Haskell<sup>‡</sup> (pure) Type-driven parallel operations (on parallel arrays), sophisticated compilation (vectorisation, fusion, ...)
- Glasgow Parallel Haskell<sup>‡\*</sup> (pure)

 $_{\tt par, seq}$  annotations for evaluation control, Evaluation Strategies

## Parallel Dialects of Haskell

- Data-Parallel Haskell<sup>‡</sup> (pure) Type-driven parallel operations (on parallel arrays), sophisticated compilation (vectorisation, fusion, ...)
- Glasgow Parallel Haskell<sup>‡\*</sup> (pure) par, seq annotations for evaluation control, Evaluation Strategies
- Eden\* ("pragmatically impure") explicit process notion (mostly functional semantics), Distributed Memory (per process), implicit/explicit message passing

<sup>‡:</sup> shared memory, \*: distributed memory

## Parallel Dialects of Haskell

- Data-Parallel Haskell<sup>‡</sup> (pure) Type-driven parallel operations (on parallel arrays), sophisticated compilation (vectorisation, fusion, ...)
- Glasgow Parallel Haskell<sup>‡\*</sup> (pure)
   par, seq annotations for evaluation control, Evaluation Strategies
- Eden\* ("pragmatically impure") explicit process notion (mostly functional semantics), Distributed Memory (per process), implicit/explicit message passing
- Concurrent Haskell<sup>‡</sup>, Eden implementation<sup>\*</sup> (monadic) explicit thread control and communication, full programmer control and responsibility
- Par Monad<sup>‡</sup>, Cloud Haskell<sup>\*</sup> (monadic) newer explicit variants, similar to Eden implementation

<sup>‡:</sup> shared memory, \*: distributed memory

## Eden Constructs in a Nutshell

- Developed since 1996 in Marburg and Madrid
- Haskell, extended by communicating processes for coordination

## Eden Constructs in a Nutshell

- Developed since 1996 in Marburg and Madrid
- Haskell, extended by communicating processes for coordination

#### Eden constructs for Process abstraction and instantiation

```
process ::(Trans a, Trans b)=> (a -> b) -> Process a b
(\#) :: (Trans a, Trans b) => (Process a b) -> a -> b
spawn :: (Trans a, Trans b) => [ Process a b ] -> [a] -> [b]
```

- Distributed Memory (Processes do not share data)
- Data sent through (hidden) 1:1 channels
- Type class Trans:
  - stream communication for lists
  - concurrent evaluation of tuple components
- Full evaluation of process output (if any result demanded)
- Non-functional features: explicit communication, n: 1 channels

# Quick Sidestep: WHNF, NFData and Evaluation

• Weak Head Normal Form (WHNF): Evaluation up to the top level constructor

# Quick Sidestep: WHNF, NFData and Evaluation

- Weak Head Normal Form (WHNF): Evaluation up to the top level constructor
- Normal Form (NF):

Full evaluation (recursively in sub-structures)

```
From Control.DeepSeq ______
class NFData a where
    rnf :: a -> () -- This was a _Strategy_ in 1998
    rnf a = a 'seq' () -- returning unit ()
instance NFData Int
instance NFData Double
...
instance (NFData a) => NFData [a] where
    rnf [] = ()
    rnf (x:xs) = rnf x 'seq' rnf xs
...
instance (NFData a, NFData b) => NFData (a,b) where
    rnf (a,b) = rnf a 'seq' rnf b
```

## Essential Eden: Process Abstraction/Instantiation

Process Abstraction: process ::... (a -> b) -> Process a b

multproc = process (\x -> [ x\*k | k <- [1,2..]])</pre>

# Essential Eden: Process Abstraction/Instantiation

| Process Abstraction: process :: (a -> b) -> Process a b         |
|-----------------------------------------------------------------|
| <pre>multproc = process (\x -&gt; [ x*k   k &lt;- [1,2]])</pre> |
|                                                                 |
| Process Instantiation: (#) :: Process a b -> a -> b             |
| multiple5 = multproc # 5                                        |
| parent multproc                                                 |

- Full evaluation of argument (concurrent) and result (parallel)
- Stream communication for lists

## Essential Eden: Process Abstraction/Instantiation

Process Abstraction: process ::... (a -> b) -> Process a b

multproc = process (\x -> [ x\*k | k <- [1,2..]])</pre>

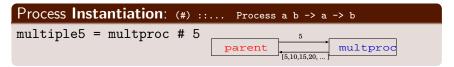

- Full evaluation of argument (concurrent) and result (parallel)
- Stream communication for lists

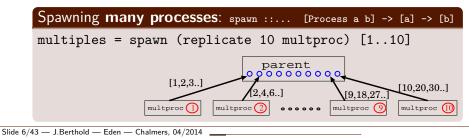

## A Small Eden Example<sup>1</sup>

- Subexpressions evaluated in parallel
- ... in different processes with separate heaps

```
simpleeden.hs
main = do args <- getArgs
let first_stuff = (process f_expensive) # (args!!0)
other_stuff = g_expensive $# (args!!1) -- syntax variant
putStrLn (show first_stuff ++ '\n':show other_stuff)</pre>
```

```
<sup>1</sup>(compiled with option -parcp or -parmpi)
```

Slide 7/43 — J.Berthold — Eden — Chalmers, 04/2014

## A Small Eden Example<sup>1</sup>

- Subexpressions evaluated in parallel
- ... in different processes with separate heaps

... which will not produce any speedup!

<sup>1</sup>(compiled with option -parcp or -parmpi)

Slide 7/43 — J.Berthold — Eden — Chalmers, 04/2014 \_\_\_\_

# A Small Eden Example<sup>1</sup>

- Subexpressions evaluated in parallel
- ... in different processes with separate heaps

... which will not produce any speedup!

```
______ simpleeden2.hs ______
main = do args <- getArgs
    let [first_stuff,other_stuff]
        = spawnF [f_expensive, g_expensive] args
        putStrLn (show first_stuff ++ '\n':show other_stuff)
```

- Processes are created when there is demand for the result!
- Spawn both processes at the same time using special function.

<sup>1</sup>(compiled with option -parcp or -parmpi)

Slide 7/43 — J.Berthold — Eden — Chalmers, 04/2014

Basic Eden Exercise: Hamming Numbers

The Hamming Numbers are defined as the ascending sequence of numbers:

$$\left\{2^{i}\cdot3^{j}\cdot5^{k}\mid i,j,k\in\mathbb{N}\right\}$$

## Basic Eden Exercise: Hamming Numbers

The Hamming Numbers are defined as the ascending sequence of numbers:

$$\left\{2^{i}\cdot3^{j}\cdot5^{k}\mid i,j,k\in\mathbb{N}\right\}$$

#### Dijkstra:

The first Hamming number is 1. Each following Hamming number H can be written as H = 2K, H = 3K, or H = 5K; where K is a Hamming smaller than H.

# Basic Eden Exercise: Hamming Numbers

The Hamming Numbers are defined as the ascending sequence of numbers:

$$\left\{2^{i}\cdot3^{j}\cdot5^{k}\mid i,j,k\in\mathbb{N}\right\}$$

#### Dijkstra:

The first Hamming number is 1. Each following Hamming number H can be written as H = 2K, H = 3K, or H = 5K; where K is a Hamming smaller than H.

- Write an Eden program that produces
   Hamming numbers using parallel processes.
   The program should take one argument n and produce the first n Hamming numbers.
- Observe the parallel behaviour of your program using EdenTV.

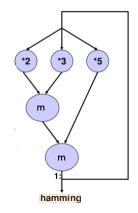

## Non-Functional Eden Constructs for Optimisation

Location-Awareness:

### Non-Functional Eden Constructs for Optimisation

Location-Awareness:

Explicit communication using primitive operations (monadic)

Nondeterminism!

merge :: [[a]] -> [a]

Hidden inside a Haskell module, only for the library implementation.

Slide 9/43 — J.Berthold — Eden — Chalmers, 04/2014

## Outline

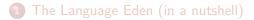

- 2 Skeleton-Based Programming
- 3 Small-Scale Skeletons: Map and Reduce
- Process Topologies as Skeletons
- 5 Algorithm-Oriented Skeletons

You have already seen one example in the homework:

• Divide and Conquer, as a higher-order function

divConq :: (prob -> Bool) -- is the problem indivisible? -> (prob -> [prob]) -- split -> ([sol] -> sol) -- join -> (prob -> sol) -- solve a sub-problem -> (prob -> sol) divConq indiv divide combine basecase = ...

(this is just one version, more later...)

- Parallel structure (rose tree) exploited for parallelism
- Abstracted from concrete problem

You have already seen one example in the homework:

• Divide and Conquer, as a higher-order function

divConq :: (prob -> Bool) -- is the problem indivisible? -> (prob -> [prob]) -- split -> ([sol] -> sol) -- join -> (prob -> sol) -- solve a sub-problem -> (prob -> sol) divCong indiv divide combine basecase = ...

(this is just one version, more later...)

- Parallel structure (rose tree) exploited for parallelism
- Abstracted from concrete problem

And another one, much simpler, much more common: parMap :: (a->b) -> [a] -> b

You have already seen one example in the homework:

• Divide and Conquer, as a higher-order function

divConq :: (prob -> Bool) -- is the problem indivisible? -> (prob -> [prob]) -- split -> ([sol] -> sol) -- join -> (prob -> sol) -- solve a sub-problem -> (prob -> sol) divCong indiv divide combine basecase = ...

(this is just one version, more later...)

- Parallel structure (rose tree) exploited for parallelism
- Abstracted from concrete problem

And another one, much simpler, much more common: parMap :: (a->b) -> [a] -> Par?[b]

You have already seen one example in the homework:

• Divide and Conquer, as a higher-order function

divConq :: (prob -> Bool) -- is the problem indivisible? -> (prob -> [prob]) -- split -> ([sol] -> sol) -- join -> (prob -> sol) -- solve a sub-problem -> (prob -> sol) divCong indiv divide combine basecase = ...

(this is just one version, more later...)

- Parallel structure (rose tree) exploited for parallelism
- Abstracted from concrete problem

And another one, much simpler, much more common: parMap :: (a->b) -> [a] -> Eval?[b]

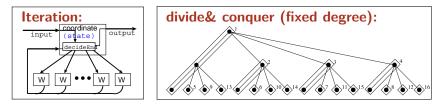

Algorithmic Skeletons [Cole 1989]: Boxes and lines – executable!

• Abstraction of algorithmic structure as a higher-order function

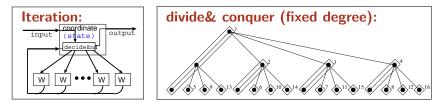

Algorithmic Skeletons [Cole 1989]: Boxes and lines - executable!

- Abstraction of algorithmic structure as a higher-order function
- Embedded "worker" functions (by application programmer)
- Hidden parallel library implementation (by system programmer)

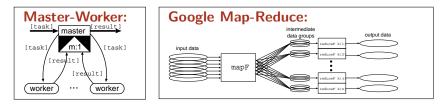

Algorithmic Skeletons [Cole 1989]: Boxes and lines - executable!

- Abstraction of algorithmic structure as a higher-order function
- Embedded "worker" functions (by application programmer)
- Hidden parallel library implementation (by system programmer)
- Different kinds of skeletons: topological, small-scale, algorithmic

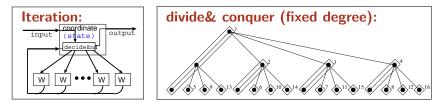

Algorithmic Skeletons [Cole 1989]: Boxes and lines – executable!

- Abstraction of algorithmic structure as a higher-order function
- Embedded "worker" functions (by application programmer)
- Hidden parallel library implementation (by system programmer)
- Different kinds of skeletons: topological, small-scale, algorithmic

Explicit parallelism control and functional paradigm are a good setting to implement and use skeletons for parallel programming.

# Types of Skeletons

#### Common Small-scale Skeletons

- encapsulate common parallelisable operations or patterns
- parallel behaviour (concrete parallelisation) hidden

Structure-oriented: Topology Skeletons

- describe interaction between execution units
- explicitly model parallelism

#### Proper Algorithmic Skeletons

- capture a more complex algorithm-specific structure
- sometimes domain-specific

## Outline

The Language Eden (in a nutshell)

- 2 Skeleton-Based Programming
- 3 Small-Scale Skeletons: Map and Reduce
- Process Topologies as Skeletons
- 5 Algorithm-Oriented Skeletons

## Basic Skeletons: Higher-Order Functions

• Parallel transformation: Map

map ::  $(a \rightarrow b) \rightarrow [a] \rightarrow [b]$ 

independent elementwise transformation ... probably the most common example of parallel functional programming (called "embarrassingly parallel")

# Basic Skeletons: Higher-Order Functions

• Parallel transformation: Map

map ::  $(a \rightarrow b) \rightarrow [a] \rightarrow [b]$ 

independent elementwise transformation

... probably the most common example of parallel functional programming (called "embarrassingly parallel")

• Parallel Reduction: Fold

fold ::  $(a \rightarrow a \rightarrow a) \rightarrow a \rightarrow [a] \rightarrow a$ 

with commutative and associative operation.

• Parallel (left) Scan:

parScanL ::  $(a \rightarrow a \rightarrow a) \rightarrow [a] \rightarrow [a]$ 

reduction keeping the intermediate results.

• Parallel Map-Reduce:

combining transformation and reduction.

Slide 15/43 — J.Berthold — Eden — Chalmers, 04/2014

## Embarrassingly Parallel: map

map: apply transformation to all elements of a list

#### Straight-forward element-wise parallelisation

```
parmap :: (Trans a, Trans b) => (a -> b) -> [a] -> [b]
parmap = spawn . repeat . process
        -- parmap f xs = spawn (repeat (process f)) xs
```

## Embarrassingly Parallel: map

map: apply transformation to all elements of a list

#### Straight-forward element-wise parallelisation

```
parmap :: (Trans a, Trans b) => (a -> b) -> [a] -> [b]
parmap = spawn . repeat . process
        -- parmap f xs = spawn (repeat (process f)) xs
```

```
Much too fine-grained!
```

## Embarrassingly Parallel: map

map: apply transformation to all elements of a list

#### Straight-forward element-wise parallelisation

parmap :: (Trans a, Trans b) => (a -> b) -> [a] -> [b]
parmap = spawn . repeat . process
 -- parmap f xs = spawn (repeat (process f)) xs

#### Much too fine-grained!

#### Group-wise processing: Farm of processes

```
farm :: (Trans a, Trans b) => (a -> b) -> [a] -> [b]
farm f xs = join results
  where results = spawn (repeat (process (map f))) parts
    parts = distrib noPe xs -- noPe, so use all nodes
    join :: [[a]] -> [a]
    join = ...
    distrib :: Int -> [a] -> [[a]]
    distrib n = ... -- join . distrib n == id
```

## Example application

Mandelbrot set visualisation  $z_{n+1} = z_n^2 + c$  for  $c \in \mathbb{C}$ 

```
pic :: ..picture-parameters.. -> PPMAscii
pic threshold ul lr dimx np s = ppmheader ++ concat (parMap computeRow rows)
where rows = ...dimx..ul..lr..
parMap = ...np..s.. -- different options to distribute rows
```

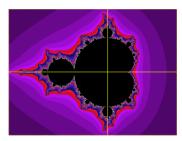

## Example application

Mandelbrot set visualisation  $z_{n+1} = z_n^2 + c$  for  $c \in \mathbb{C}$ 

```
pic :: ..picture-parameters.. -> PPMAscii
pic threshold ul lr dimx np s = ppmheader ++ concat (parMap computeRow rows)
where rows = ...dimx..ul..lr..
parMap = ...np..s.. -- different options to distribute rows
```

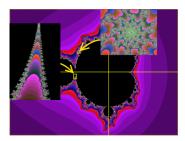

- Fractal properties (self-similarity)
- Colours indicate speed of divergence
  - Far out: diverges rapidly
  - Near 0: converges, or bounded

## Example application

Mandelbrot set visualisation  $z_{n+1} = z_n^2 + c$  for  $c \in \mathbb{C}$ 

```
pic :: ..picture-parameters.. -> PPMAscii
pic threshold ul lr dimx np s = ppmheader ++ concat (parMap computeRow rows)
where rows = ...dimx..ul..lr..
parMap = ...np..s.. -- different options to distribute rows
```

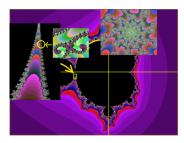

- Fractal properties (self-similarity)
- Colours indicate speed of divergence
  - Far out: diverges rapidly
  - Near 0: converges, or bounded
- Different rows expose different complexity

## Example Application: Chunked Tasks

Mandelbrot set visualisation  $z_{n+1} = z_n^2 + c$  for  $c \in \mathbb{C}$ 

```
pic :: ..picture-parameters.. -> PPMAscii
pic threshold ul lr dimx np s = ppmheader ++ concat (parMap computeRow rows)
where rows = ...dimx..ul..lr..
parMap = ..using chunks..
```

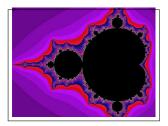

## Example Application: Chunked Tasks

Mandelbrot set visualisation  $z_{n+1} = z_n^2 + c$  for  $c \in \mathbb{C}$ 

### Mandelbrot (Pseudocode)

```
pic :: ..picture-parameters.. -> PPMAscii
pic threshold ul lr dimx np s = ppmheader ++ concat (parMap computeRow rows)
where rows = ...dimx..ul..lr..
parMap = ..using chunks..
```

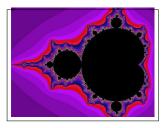

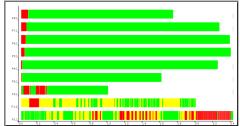

Simple chunking leads to load imbalance (task complexities differ)

## Example Application: Round-robin Tasks

Mandelbrot set visualisation  $z_{n+1} = z_n^2 + c$  for  $c \in \mathbb{C}$ 

### Mandelbrot (Pseudocode)

```
pic :: ..picture-parameters.. -> PPMAscii
pic threshold ul lr dimx np s = ppmheader ++ concat (parMap computeRow rows)
where rows = ...dimx..ul..lr..
parMap = ..distributing round-robin..
```

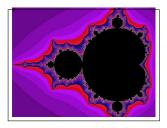

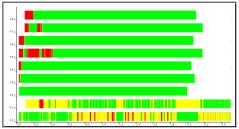

Better: round-robin distribution, but still not well-balanced.

Slide 19/43 — J.Berthold — Eden — Chalmers, 04/2014

## Dynamic load-balancing: Master-Worker Skeleton

Worker nodes transform elementwise:

```
worker :: task -> result
```

Master node manages task pool

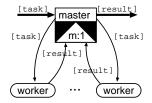

Parameters: no. of workers, prefetch

- Master sends a new task each time a result is returned (needs many-to-one communication)
- Initial workload of prefetch tasks for each worker: Higher prefetch ⇒ more and more static task distribution Lower prefetch ⇒ dynamic load balance

# Dynamic load-balancing: Master-Worker Skeleton

Worker nodes transform elementwise:

```
worker :: task -> result
```

Master node manages task pool

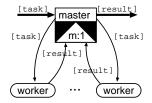

Parameters: no. of workers, prefetch

- Master sends a new task each time a result is returned (needs many-to-one communication)
- Initial workload of prefetch tasks for each worker: Higher prefetch ⇒ more and more static task distribution Lower prefetch ⇒ dynamic load balance
- Result order needs to be reestablished!

# Master-Worker: An Implementation

| Master-Worker Skeleton Code      |                                            |  |
|----------------------------------|--------------------------------------------|--|
| mw np prefetch f tasks = results |                                            |  |
| where                            |                                            |  |
| fromWorkers                      | = spawn workerProcs toWorkers              |  |
| workerProcs                      | = [process (zip [n,n] . map f)   n<-[1np]] |  |
| toWorkers                        | = distribute tasks requests                |  |

### • Workers tag results with their ID (between 1 and np).

# Master-Worker: An Implementation

| Master-Worker | Skeleton Code |
|---------------|---------------|
|               |               |

| mw np prefetch f task<br>where                | s = results                                                                                                    |
|-----------------------------------------------|----------------------------------------------------------------------------------------------------|
| fromWorkers<br>workerProcs<br>toWorkers       | <pre>= spawn workerProcs toWorkers = [process (zip [n,n] . map f)   n&lt;-[1np]] = distribute tasks requests</pre> |
| (newReqs, results)<br>requests<br>initialReqs | <pre>= (unzip . merge) fromWorkers = initialReqs ++ newReqs = concat (replicate prefetch [1np])</pre>              |

- Workers tag results with their ID (between 1 and np).
- Result streams are non-deterministically merged into one stream

# Master-Worker: An Implementation

### Master-Worker Skeleton Code

```
mw np prefetch f tasks = results
where
 fromWorkers
                 = spawn workerProcs toWorkers
 workerProcs
                   = [process (zip [n,n..] . map f) | n<-[1..np]]
 toWorkers
                    = distribute tasks requests
  (newReqs, results) = (unzip . merge) fromWorkers
 requests = initialRegs ++ newRegs
 initialReqs
                   = concat (replicate prefetch [1..np])
 distribute :: [t] -> [Int] -> [[t]]
 distribute tasks reqs = [taskList reqs tasks n | n<-[1..np]]
    where taskList (r:rs) (t:ts) pe | pe == r = t:(taskList rs ts pe)
                                   otherwise = taskList rs ts pe
          taskList _
                                   = []
```

- Workers tag results with their ID (between 1 and np).
- Result streams are non-deterministically merged into one stream
- The distribute function supplies new tasks according to requests.

# Parallel Reduction, Map-Reduce

Reduction (fold) usually has a direction

```
foldl :: (b -> a -> b) -> b -> [a] -> b
foldr :: (a -> b -> b) -> b -> [a] -> b
```

Starting from left or right, implying different reduction function.

- To parallelise: break into sublists and pre-reduce in parallel.
   ⇒ needs to drop direction and narrow type
- Better options if order does not matter.

# Parallel Reduction, Map-Reduce

Reduction (fold) usually has a direction

```
foldl :: (b -> a -> b) -> b -> [a] -> b
foldr :: (a -> b -> b) -> b -> [a] -> b
```

Starting from left or right, implying different reduction function.

- To parallelise: break into sublists and pre-reduce in parallel.
   ⇒ needs to drop direction and narrow type
- Better options if order does not matter.

Example: 
$$\sum_{k=1}^{n} \varphi(k) = \sum_{k=1}^{n} |\{j < k \mid gcd(k,j) = 1\}|$$
 (Euler Phi)  
sumEuler  
result = foldl (+) 0 (map phi [1..n])  
phi k = length (filter (\ n -> gcd n k == 1) [1..(k-1)])

# Parallel Map-Reduce: Restrictions

### Map-Reduce skeleton

- need to narrow type of the reduce parameter function!
- Associativity and neutral element (essential).

# Parallel Map-Reduce: Restrictions

### Map-Reduce skeleton

- need to narrow type of the reduce parameter function!
- Associativity and neutral element (essential).
- commutativity (desired, more liberal distribution)
  - distrib function may distribute in any order if redF commutative ⇒ input consumed incrementally as a stream.
  - Otherwise: need to know list length ahead of time (inefficient).

## Google Map-Reduce: Grouping Before Reduction

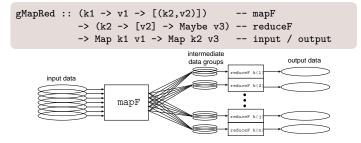

- Input: key-value pairs (k1,v1), many or no outputs (k2,v2)
- Intermediate grouping by key k2
- 8 Reduction per (intermediate) key k2 (maybe without result)
- Input and output: Finite mappings

## Google Map-Reduce: Grouping Before Reduction

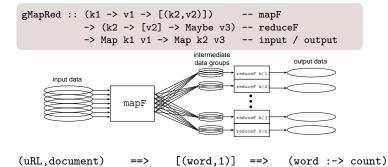

#### Word Occurrence

```
mapF :: URL -> String -> [(String,Int)]
mapF _ content = [(word,1) | word <- words content ]
reduceF :: String -> [Int] -> Maybe Int
reduceF word counts = Just (sum counts)
```

Slide 25/43 — J.Berthold — Eden — Chalmers, 04/2014

# Google Map-Reduce (parallel)

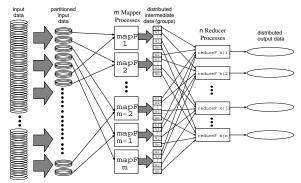

| R.Lämmel,                  | gMapRed :: Int -> (k2->Int) -> Int -> (v1->Int) parameters |
|----------------------------|------------------------------------------------------------|
| Google's<br>Map-Reduce     | (k1 -> v1 -> [(k2,v2)]) mapper                             |
| Programming                | -> (k2 -> [v2] -> Maybe v3) pre-reducer                    |
| Model                      | -> (k2 -> [v3] -> Maybe v4) final reducer                  |
| Revisited.<br>In: SCP 2008 | -> Map k1 v1 -> Map k2 v4 input / output                   |

Slide 26/43 — J.Berthold — Eden — Chalmers, 04/2014

## Examples / Exercise

Describe how to compute the following in Google Map-Reduce:

• Reverse Web-Link Graph:

For a set of web pages, compute a dictionary to look up the pages that link to each page.

URL Access Frequencies:

Compute access counts for URLs from a set of web server log files.

## Examples / Exercise

Describe how to compute the following in Google Map-Reduce:

• Reverse Web-Link Graph:

For a set of web pages, compute a dictionary to look up the pages that link to each page.

#### Reverse Link

Input are all URLs and page contents of the set. The map function outputs pairs (link target, source URL) for each link found in the source URL contents. The (pre-)reduce function joins the source URLs to the pair (target, list(source)) (removing duplicates).

• URL Access Frequencies:

Compute access counts for URLs from a set of web server log files.

### URL Access Frequency

Input are all log entries, stating the requested URLs. As in word-occurrence: The map function emits (URL,1) pairs for requested URLs, the reduce functions sum the counts.

Slide 27/43 — J.Berthold — Eden — Chalmers, 04/2014

## Outline

The Language Eden (in a nutshell)

- 2 Skeleton-Based Programming
- 3 Small-Scale Skeletons: Map and Reduce
- Process Topologies as Skeletons
  - 5 Algorithm-Oriented Skeletons

## Process Topologies as Skeletons: Explicit Parallelism

- describe typical patterns of parallel interaction structure
- (where node behaviour is the function argument)
- to structure parallel computations

### Examples:

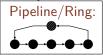

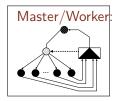

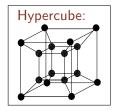

# Process Topologies as Skeletons: Explicit Parallelism

- describe typical patterns of parallel interaction structure
- (where node behaviour is the function argument)
- to structure parallel computations

### Examples:

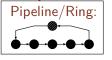

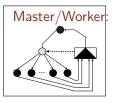

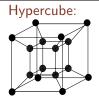

 $\Rightarrow$  well-suited for functional languages (with explicit parallelism). Skeletons can be implemented and applied in Eden.

# Process Topologies as Skeletons: Ring

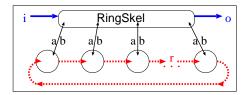

type RingSkel i o a b r = Int -> (Int -> i -> [a]) -> ([b] -> o) -> ((a,[r]) -> (b,[r])) -> i -> o

ring size makeInput processOutput ringWorker input = ...

- Good for exchanging (updated) global data between nodes
- Ring processes connect to parent to receive input/send output
- Parameters: functions for
  - decomposing input, combining output, ring worker

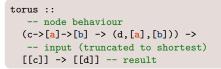

• Initialisation data [[c]]

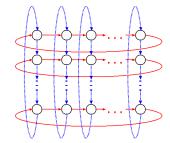

• Ring-shaped neighbour communication in two dimensions

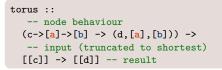

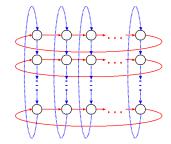

- Ring-shaped neighbour communication in two dimensions
- Application: Matrix multiplication

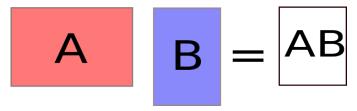

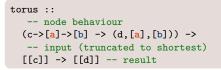

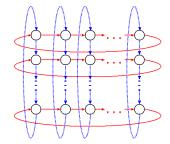

- Ring-shaped neighbour communication in two dimensions
- Application: Matrix multiplication

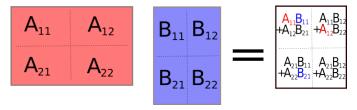

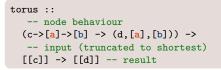

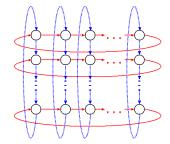

- Ring-shaped neighbour communication in two dimensions
- Application: Matrix multiplication

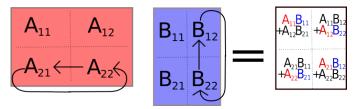

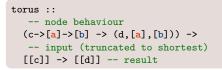

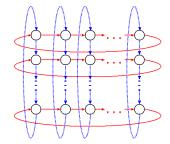

- Ring-shaped neighbour communication in two dimensions
- Application: Matrix multiplication

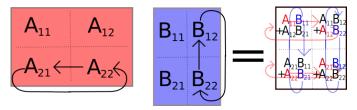

## Outline

- The Language Eden (in a nutshell)
- 2 Skeleton-Based Programming
- 3 Small-Scale Skeletons: Map and Reduce
- Process Topologies as Skeletons
- 5 Algorithm-Oriented Skeletons

## Algorithm-oriented Skeletons

#### Divide and conquer

divCon :: (a -> Bool) -> (a -> b) -- trivial? / then solve -> (a -> [a]) -> (a -> [b] -> b) -- split / combine -> a -> b -- input / result

#### Iteration

#### Backtracking (Tree search)

backtrack :: (a -> (Maybe b, [a]) -- maybe solve problem, refine problem -> a -> [b] -- start problem / solutions

### Divide and Conquer Skeletons

- Mary, slide 66 in strategies lecture: binary divide&conquer divConq indiv split join f prob = undefined divCon :: (a -> b) -> a -- base case fct., input -> (a -> Bool) -- parallel threshold -> (b -> b -> b) -- combine -> (a -> Maybe (a,a)) -- divide -> b
- Simon Marlow: slide 53, with a more general version

```
divConq :: (prob -> Bool) -- is the problem indivisible?
        -> (prob -> [prob]) -- split
        -> ([sol] -> sol) -- join
        -> (prob -> sol) -- solve a sub-problem
        -> (prob -> sol)
```

### Divide and Conquer Skeletons

- Mary, slide 66 in strategies lecture: binary divide&conquer divConq indiv split join f prob = undefined divCon :: (a -> b) -> a -- base case fct., input -> (a -> Bool) -- parallel threshold -> (b -> b -> b) -- combine -> (a -> Maybe (a,a)) -- divide -> b
- Simon Marlow: slide 53, with a more general version divConq :: (prob -> Bool) -- is the problem indivisible? -> (prob -> [prob]) -- split -> ([sol] -> sol) -- join
  - -> (prob -> sol) -- solve a sub-problem -> (prob -> sol)

#### ... so here is my version:

divCon :: Int -> -- parallel depth (a -> Bool) -> (a -> b) -- trivial? / then solve -> (a -> [a]) -> (a -> [b] -> b) -- split / combine -> a -> b -- input / result

# Simple Divide & Conquer

### Divide & Conquer Skeleton (simple general version)

```
dc_c depth trivial solve split combine x
= if depth < 1 then seqDC x
else if trivial x then solve x
else childRs 'seq' -- early demand on children results
combine x (myR : childRs)
where myself = dc_c (depth - 1) trivial solve split combine
seqDC x = if trivial x then solve x
else combine x (map seqDC (split x))
(mine:rest) = split x
myR = myself mine
childRs = parMapEden myself rest</pre>
```

# Simple Divide & Conquer

### Divide & Conquer Skeleton (simple general version)

```
dc_c depth trivial solve split combine x
= if depth < 1 then seqDC x
else if trivial x then solve x
else childRs 'seq' -- early demand on children results
combine x (myR : childRs)
where myself = dc_c (depth - 1) trivial solve split combine
seqDC x = if trivial x then solve x
else combine x (map seqDC (split x))
(mine:rest) = split x
myR = myself mine
childRs = parMapEden myself rest</pre>
```

Room for optimisation:

- Number of sub-problems often fixed by the algorithm
- Processes should be placed evenly on all machines

The Eden skeleton library contains many variants.

http://hackage.haskell.org/package/edenskel/

# Parallel iteration (an algorithmic skeleton)

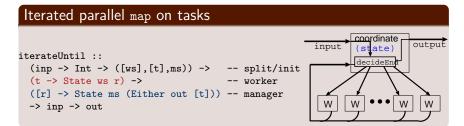

Worker: compute result r from task t
 using and updating a local state ws
Manager: decide whether to continue,
 based on master state ms and worker results [r].
 produce tasks [t] for all workers

# Parallel iteration (an algorithmic skeleton)

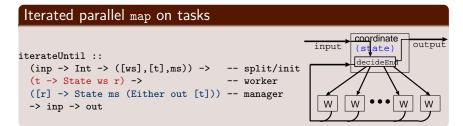

Worker: compute result r from task t using and updating a local state ws Manager: decide whether to continue, based on master state ms and worker results [r]. produce tasks [t] for all workers

Applications: N-body, K-means clustering, genetic algorithms...

## Backtracking: A Dynamically Growing Task Pool

• We use the master-worker skeleton with a small modification:

worker :: task -> (Maybe result,[task])

- New tasks enqueued in dynamically growing task pool.
- Backtracking: Test decision alternatives until reaching a result.

## Backtracking: A Dynamically Growing Task Pool

• We use the master-worker skeleton with a small modification:

worker :: task -> (Maybe result,[task])

- New tasks enqueued in dynamically growing task pool.
- Backtracking: Test decision alternatives until reaching a result.

#### Parallel SAT Solver

- Can a given logic formula be satisfied?
- Task pool starting with just one task (no variable assigned).

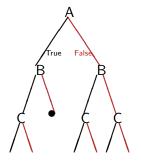

## Backtracking: A Dynamically Growing Task Pool

• We use the master-worker skeleton with a small modification:

worker :: task -> (Maybe result,[task])

- New tasks enqueued in dynamically growing task pool.
- Backtracking: Test decision alternatives until reaching a result.

#### Parallel SAT Solver

- Can a given logic formula be satisfied?
- Task pool starting with just one task (no variable assigned).
- Stateful master with task counter:
  - consumes output of all workers
  - add new tasks to task list
  - shutdown when counter reaches zero

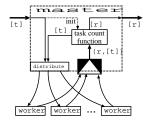

## Summary

- Eden: Explicit parallel processes, mostly functional face
- Two levels of Eden: Skeleton implementation and skeleton use
  - Skeletons: High-level specification exposes parallel structure
  - and enables programmers to think in parallel patterns.
- Different skeleton categories (increasing abstraction)
  - Small-scale skeletons (map, fold, map-reduce, ...)
  - Process topology skeletons (ring, torus...)
  - Algorithmic skeletons (divide & conquer, iteration)

## Summary

- Eden: Explicit parallel processes, mostly functional face
- Two levels of Eden: Skeleton implementation and skeleton use
  - Skeletons: High-level specification exposes parallel structure
  - and enables programmers to think in parallel patterns.
- Different skeleton categories (increasing abstraction)
  - Small-scale skeletons (map, fold, map-reduce, ...)
  - Process topology skeletons (ring, torus...)
  - Algorithmic skeletons (divide & conquer, iteration)
- More information on Eden:

http://www.mathematik.uni-marburg.de/ eden

http://hackage.haskell.org/package/edenskel/ http://hackage.haskell.org/package/edenmodules/ http://hackage.haskell.org/package/edentv/

#### add-on material ahead

## Example: All Pairs Shortest Paths (Floyd-Warshall)

#### Adjacency Matrix

Distance Matrix

| 1 | 0                       | <i>w</i> <sub>1,2</sub> | <i>w</i> 1,3     |       | w <sub>1,n</sub> |   |
|---|-------------------------|-------------------------|------------------|-------|------------------|---|
| 1 | W <sub>2,1</sub>        | 0                       | W2,3             |       | W2,n             |   |
|   | <i>w</i> <sub>3,1</sub> | W3,2                    | 0                |       | W3,n             |   |
|   | :                       | :                       | :                | :     | :                |   |
|   | •                       | •                       | •                | •     |                  |   |
| / | $w_{n,1}$               | $W_{n,2}$               | W <sub>n,3</sub> | • • • | 0                | / |

# Example: All Pairs Shortest Paths (Floyd-Warshall) Adjacency Matrix Distance Matrix $\begin{pmatrix} 0 & w_{1,2} & w_{1,3} & \dots & w_{1,n} \\ w_{2,1} & 0 & w_{2,3} & \dots & w_{2,n} \\ w_{3,1} & w_{3,2} & 0 & \dots & w_{3,n} \\ \vdots & \vdots & \vdots & \vdots & \vdots \\ w_{n,1} & w_{n,2} & w_{n,3} & \dots & 0 \end{pmatrix} \Rightarrow \begin{pmatrix} 0 & d_{1,2} & d_{1,3} & \dots & d_{1,n} \\ d_{2,1} & 0 & d_{2,3} & \dots & d_{2,n} \\ d_{3,1} & d_{3,2} & 0 & \dots & d_{3,n} \\ \vdots & \vdots & \vdots & \vdots & \vdots \\ d_{n,1} & d_{n,2} & d_{n,3} & \dots & 0 \end{pmatrix}$

#### Floyd-Warshall: Update all rows k in parallel

## Trace of Warshall Program

#### First version:

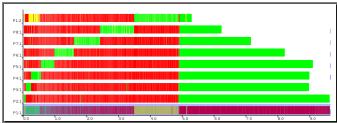

### Trace of Warshall Program

#### First version:

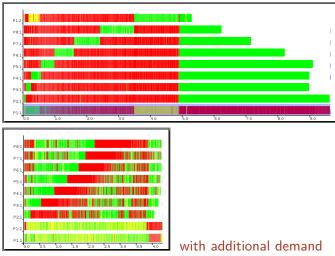

## Differential Evolution [Price/Storn] with iteration skeleton

#### Worker: Mutate and select

- Randomly choose C as either the best known (50%) or a random candidate
- Add weighted difference of 2 other candidates: C'<sub>i</sub> = C + γ(C<sub>r1</sub> - C<sub>r2</sub>)
- Using fitness function f: retain C<sub>i</sub> if better (minimising: f(C<sub>i</sub>) < f(C'<sub>i</sub>)).
- State: random gen., local candidates

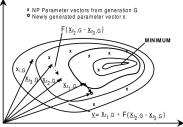

# Differential Evolution [Price/Storn] with iteration skeleton

#### Worker: Mutate and select

- Randomly choose C as either the best known (50%) or a random candidate
- Add weighted difference of 2 other candidates: C'<sub>i</sub> = C + γ(C<sub>r1</sub> - C<sub>r2</sub>)
- Using fitness function f: retain C<sub>i</sub> if better (minimising: f(C<sub>i</sub>) < f(C'<sub>i</sub>)).
- State: random gen., local candidates

#### Manager: Collect/redistribute, identify best

- Termination:
  - when best/all cand. good enough,
  - or after *n* iteration steps
- State: Iteration counter

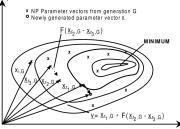

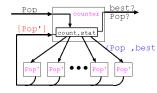

#### Eden usage example

#### Compile example, (with tracing -eventlog):

[1 of 2] Compiling ParMap [2 of 2] Compiling Main Linking mandel ...

```
berthold@bwlf01$ COMPILER -parcp -eventlog -02 -rtsopts --make mandel.hs
                                    ( ParMap.hs, ParMap.o )
                                    ( mandel.hs, mandel.o )
```

#### Run, second run with tracing:

```
berthold@bwlf01$ ./mandel 0 200 1 -out +RTS -qp4 > out.ppm
==== Starting parallel execution on 4 processors ...
berthold@bwlf01$ ./mandel 0 50 1 +RTS -qp4 -1
==== Starting parallel execution on 4 processors ...
Done (no output)
Trace post-processing...
 adding: berthold=mandel#1.eventlog (deflated 65%)
 adding: berthold=mandel#2.eventlog (deflated 59%)
 adding: berthold=mandel#3.eventlog (deflated 58%)
 adding: berthold=mandel#4.eventlog (deflated 58%)
berthold@bwlf01$ edentv berthold\=mandel_0_50_1_+RTS_-qp4_-1.parevents
```